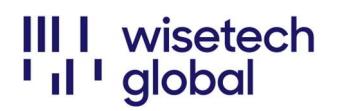

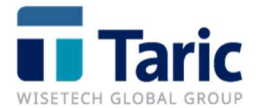

## Portal eRequest

## Instrucciones para la creación de credenciales de usuario

Le rogamos nos confirme, vía email a comercial@taric.es que:

- 1. Todos sus usuarios disponen de credenciales y han podido acceder con éxito al Portal eRequest
- 2. Como empresa, ha tramitado una eRequest a través del Portal

Incluso si no ha sido necesario generar un eRequest, le pedimos por favor que realice una prueba indicando en el campo "Resumen": "x\*x\*x\* TICKET PRUEBA -POR FAVOR IGNORAR&CERRAR x\*x\*x"